Dr. Daniel B. Rowe Professor of Computational Statistics Department of Mathematical and Statistical Sciences Marquette University

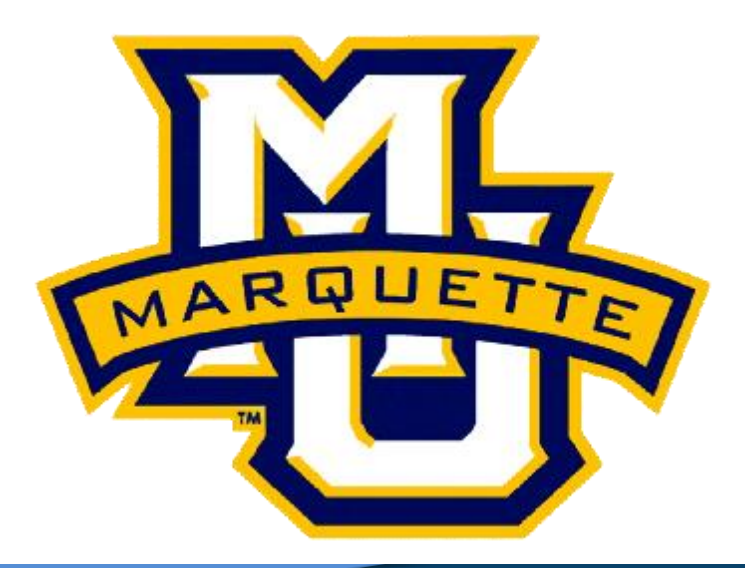

**Copyright D.B. Rowe 1**

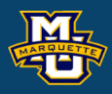

# **Image Filter Design**

**Outline**

**Filters**

**Smoothing Filters**

**Sharpening Filters**

**Hybrid Filters**

**Discussion**

**Homework**

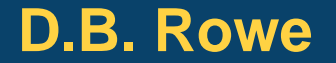

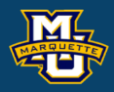

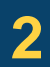

**Statistical Machine Vision**

**Filters**

Designing a filter is both a science and an art.

The first characteristic of filters is the determination of filter size.

General heuristics:

The larger the image, the larger the filter. -Detail not as critical.

The more homogeneous the image, the larger the filter. -Average over a larger region to reduce noise.

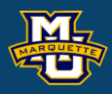

### **Filters**

There are many within image filters that we can apply.

Each has it's own properties and scenarios when it should be applied.

As we've seen, there are two basic types.

Smoothing (Local Averaging-Integration). Low pass.

Sharpening (Local differences-Differentiation). High pass.

Combinations of Smoothing and Sharpening. High boost, band pass.

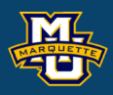

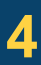

We create Gaussian filters using the bivariate Gaussian (normal) distribution. We need to specify variance  $\sigma^2$ , standard deviation  $\sigma$ , or full-width-at-half-max (FWHM),  $\sigma^2 = 8 \times 1 \text{ n} (2) \times (\text{fwhm})^2$ .

Gaussian filters can be designed by specifying the area over which the filter is to operate over.

The filter can be radially symmetric if we have no knowledge of the image, or have a preferential direction if we want to average more in one direction than the other.

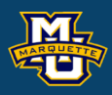

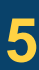

The zero mean Gaussian distribution with common variance  $\sigma^2$  is

 $g(x, y) = e^{-2\sigma^2}$ 2 2  $(x, y) = e^{-2\sigma^2}$  $x + y$  $g(x, y) = e^{-2\sigma^{-}}$  $-\frac{x^2+y^2}{2}$  $=e$  -

(Note that we have neglected the normalizing constant.) <br>
0.000335462627903

We can form a  $5\times 5$  Gaussian filter with  $\sigma^2=0.5$ .

Calculate the unnormalized weights.

Divide all the values by the corners value.

Round to the nearest integer.

Divide by the sum of the integers.

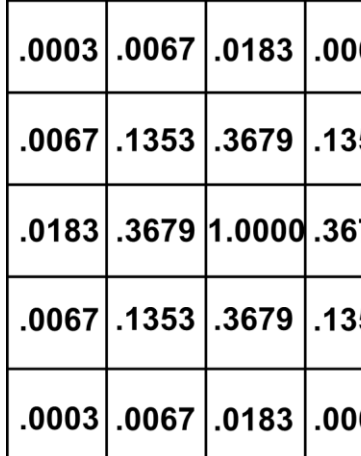

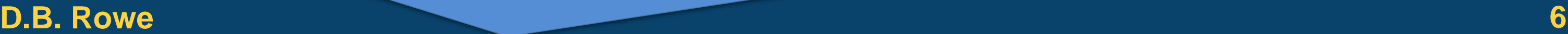

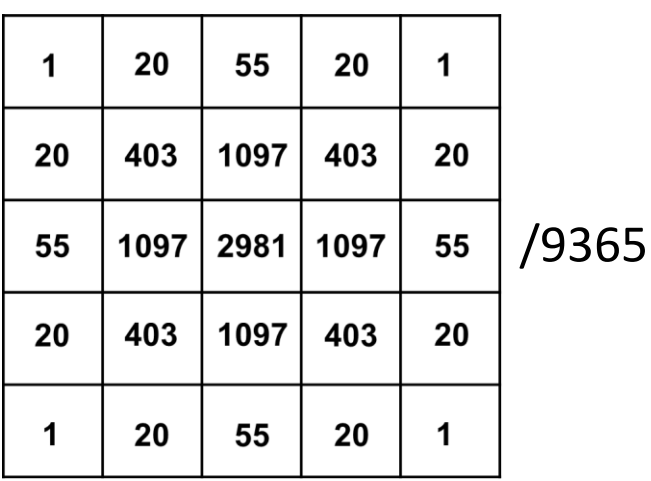

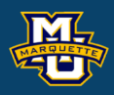

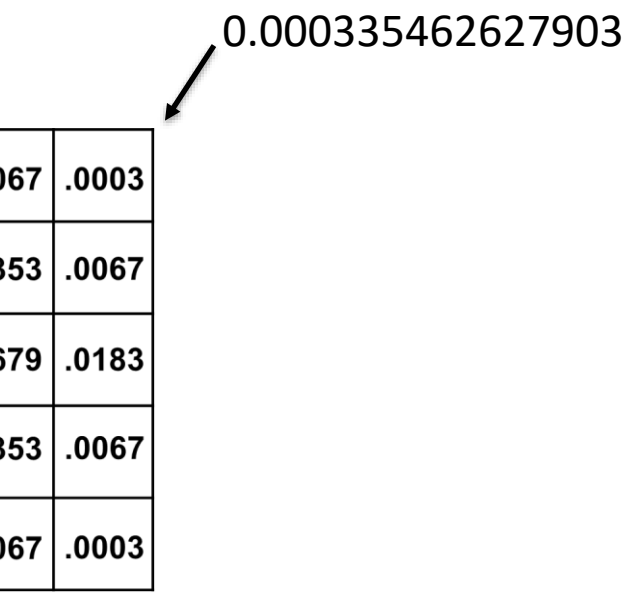

## Matlab code for generating a Gaussian Kernel

```
% set the kernel array size
k=5;
% set the spread of the kernel
sigma2=0.5
\frac{2}{\sin \theta} = 8*log(2) * fwhm^2;
```
### **D.B. Rowe 7**

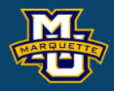

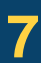

```
% form the unweighted kernel
x=(-(k-1)/2; (k-1)/2);
y=(- (k-1)/2: (k-1)/2;
[X, Y]=meshgrid(x, y);
gk=exp(-X.^2/(2*signal)). *exp(-Y.^2/(2*sigma2))
```

```
% form unweighted integerized kernel
qk=round(qk/qk(1,1))
```

```
% integer normalizing constant
c = sum(sum(gk))
```

```
% normalized final kernel
gk=gk/c
```
Note that we could have used different variances for differential L-R/U-D

or incorporated correlation for an oblique angle

$$
g(x, y) = \exp\left[-\frac{1}{2(1-\rho^2)}\left(\frac{x^2}{\sigma_x^2} + \frac{y^2}{\sigma_y^2} - 2\rho\frac{xy}{\sigma_x\sigma_y}\right)\right]
$$

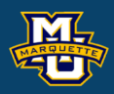

$$
g(x, y) = \exp\left[-\frac{1}{2}\left(\frac{x^2}{\sigma_x^2} + \frac{y^2}{\sigma_y^2}\right)\right]
$$

Quite often the Gaussian filter is approximated with a Binomial filter.

Calculate the normalized weights.

Divide all the values by the corners value.

Round to the nearest integer.

$$
g(x, y) = \frac{n!}{(n-x)!x!} p_x^x (1-p_x)^{n-x} \frac{m!}{(m-y)!y!} p_y^y (1-p_y)^{m-y}
$$
 with  $p_x=p_y=p=1/2$ .

We can form a  $5\times 5$  Binomial filter with  $p=1/2$ .

Divide by the sum of the integers.

**D.B.** Rowe **9** 

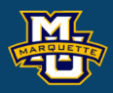

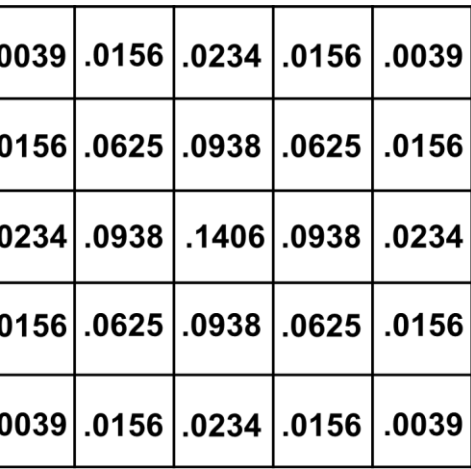

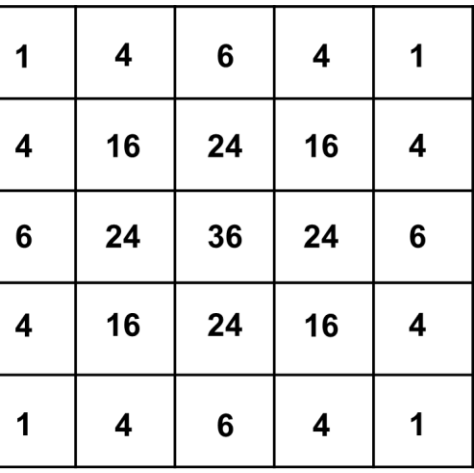

/256

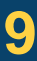

```
Matlab code for generating a Binomial Kernel
% set the kernel array size
k=5:
% set the probabilities of the kernel
p=0.5 % note that sigma2=n*p*(1-p);
% form the unweighted kernel
n=k-1; m=n;x=(0:n);y=(0:n);[X, Y] = \text{meshgrid}(X, Y);% form weighted kernel
gk=(p.^{x}).*((1-p).^(n-X)).*(factorial(n)./(factorial(n-X).
    .*(p.^Y.*(1-p).^(m-Y)).*(factorial(m)./(factorial(m-Y).*factorial(Y)))
```
### **D.B. Rowe 10**

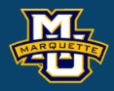

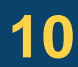

```
% form unweighted integerized kernel
gk=round(gk/gk(1,1))% integer normalizing constant
c = sum(sum(qk))% normalized final kernel
gk=gk/c
```
## **Image Smoothing**

Apply to whole image and examine the difference

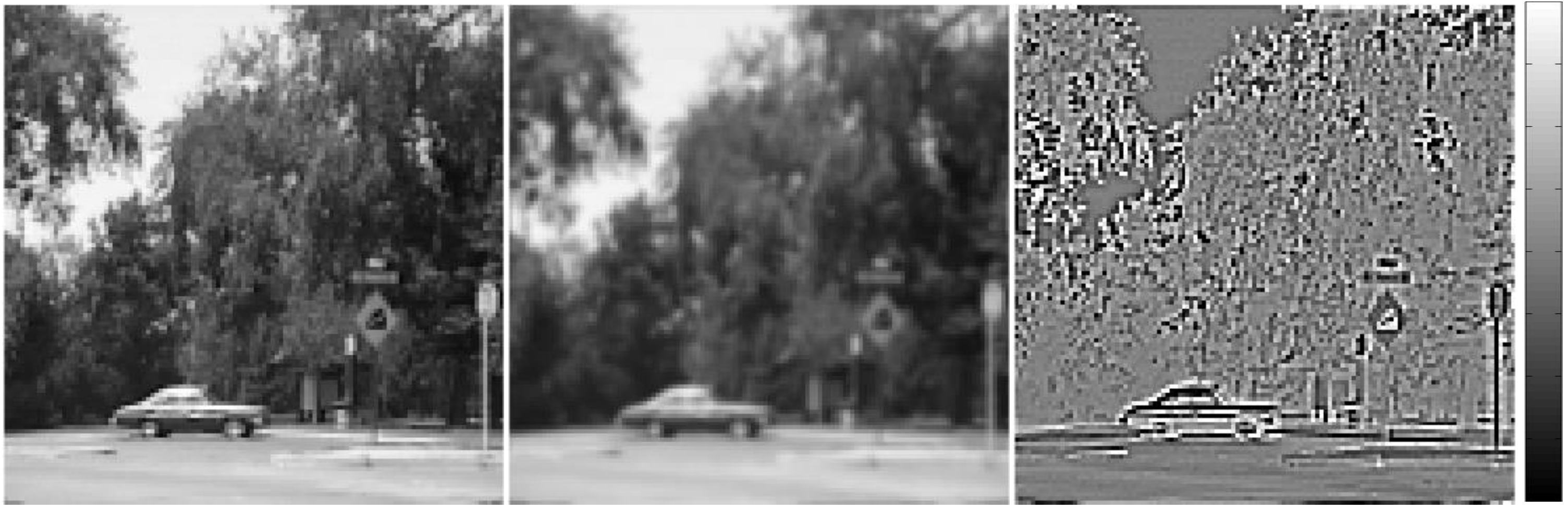

**Original** 

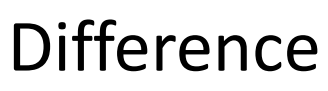

0,-20

200,20

Smoothed

**D.B.** Rowe **11 11** 

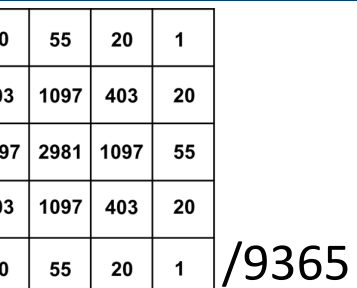

Gaussian

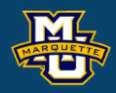

## **Image Smoothing**

Apply to whole image and examine the difference

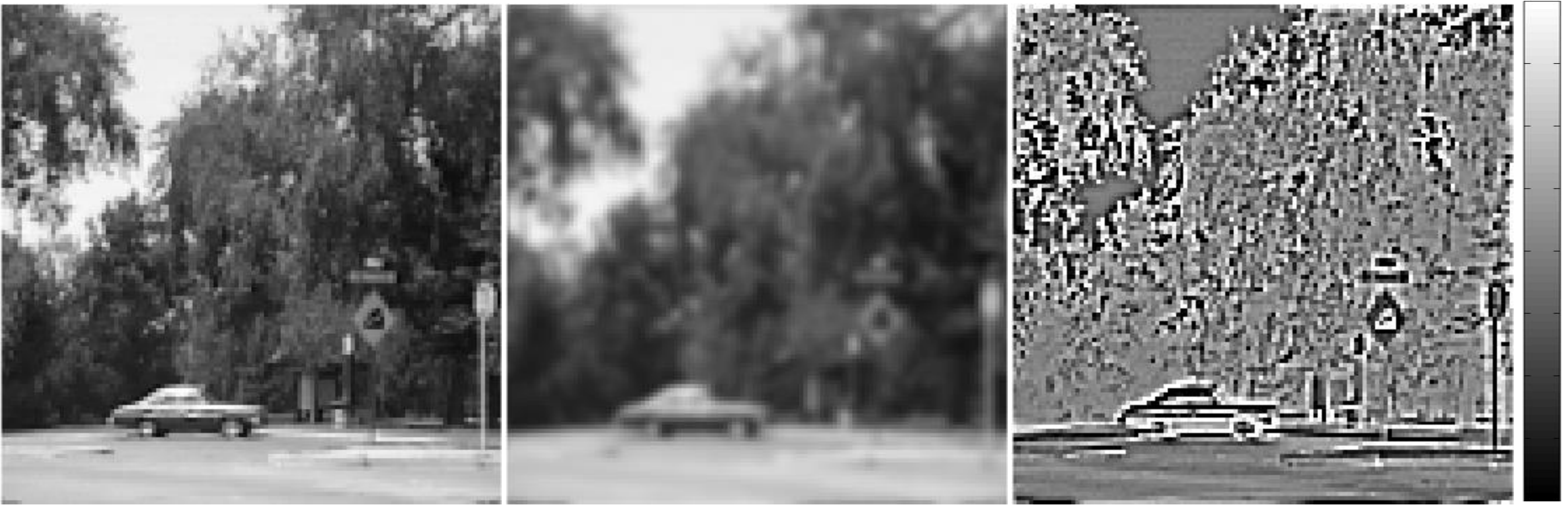

Original Smoothed

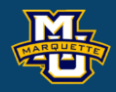

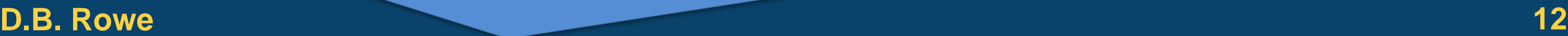

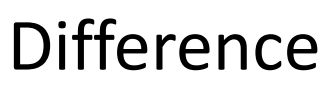

0,-20

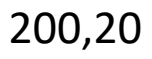

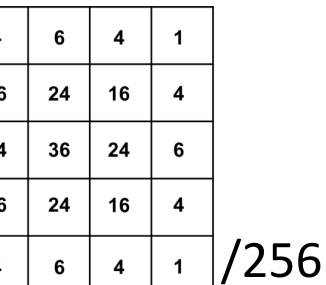

Binomial

 $\mathbf{A}$ 

The discrete version of the first derivatives  $\frac{0}{2} f(x, y)$  and *x*  $\widehat{C}$  $\partial x$ *y*  $\partial$  .  $\partial y$ 

are  $D_x = f(x, y) - f(x-1, y)$  and  $D_y = f(x, y) - f(x, y-1)$  which in terms of kernels are

 $\frac{1}{2}$  and

but may also be expressed as

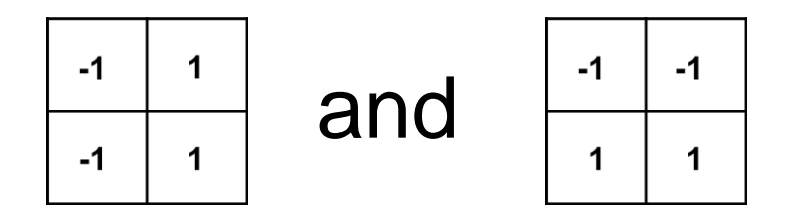

or even with larger kernels.

### Prewitt's  $3\times3$  derivative kernels are

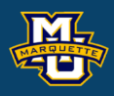

### $f(x, y)$

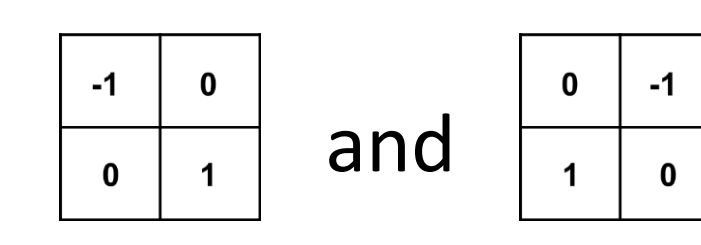

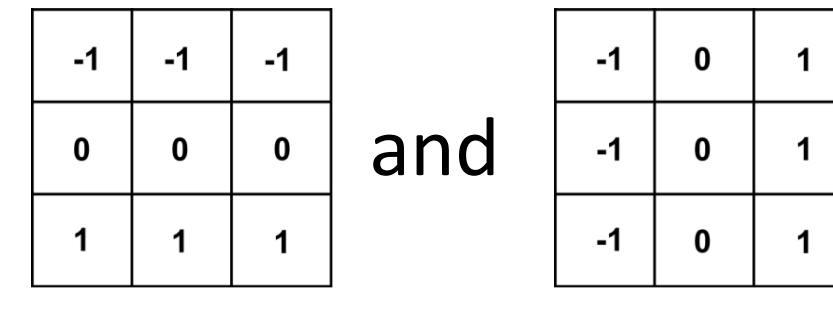

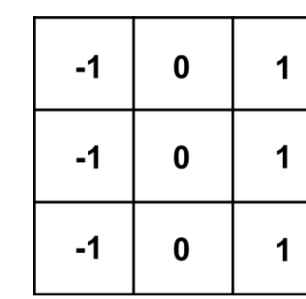

Roberts cross gradient at 45° are

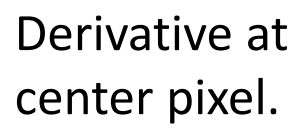

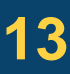

Another version of the first derivatives are  $\int_{a}^{b} f(x, y)$  and  $\int_{a}^{b} f(x, y)$ , *x*  $\widehat{C}$  $\partial x$ *y*  $\partial$  .  $\partial y$ 

called Sobel operators, which in terms of kernels are

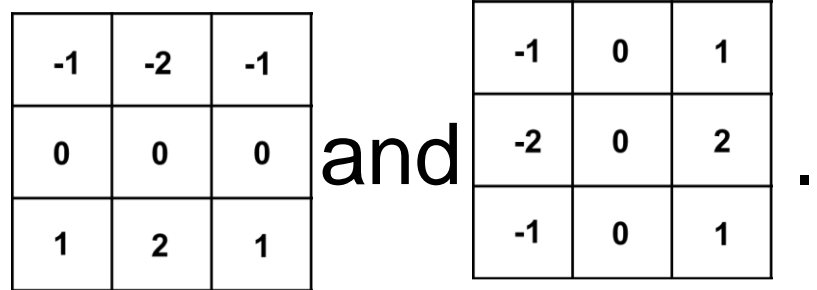

These derivative operators are also said to have a small

smoothing effect.

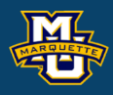

### $f(x, y)$ .

### Derivative at center pixel.

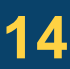

Implementing the gradient  $\nabla f(x,y)$  is a little more complicated because

So typically its magnitude is computed

or approximated by

$$
|\nabla f(x, y)| \approx \left| \frac{\partial}{\partial x} f(x, y) \right| + \left| \frac{\partial}{\partial y} f(x, y) \right|.
$$

### **D.B. Rowe 15**

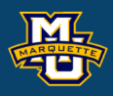

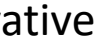

$$
\nabla f(x, y) = \begin{bmatrix} \frac{\partial}{\partial x} f(x, y) \\ \frac{\partial}{\partial y} f(x, y) \end{bmatrix}
$$

is a vector-valued  $2\times1$  quantity.

**trical Machine Vision**

\n**harpening Filters**

\n**polementing the gradient** 
$$
\nabla f(x, y)
$$
 is a little more complicated because

\n
$$
\nabla f(x, y) = \begin{bmatrix} \frac{\partial}{\partial x} f(x, y) \\ \frac{\partial}{\partial y} f(x, y) \end{bmatrix}
$$
\nis a vector-valued

\n
$$
2 \times 1 \text{ quantity.}
$$
\n**EXECUTE:**

\n**2 2 2 2 3 3 3 3 4 4 4 5 6 6 6 6 7 6 8 9 8 9 1 1 1 1 1 1 1 1 1 1 1 1 1 1 1 1 1 1 1 1 1 1 1 1 1 1 1 1 1 1 1 1 1 1 1 1 1 1 1 1 1 1 1 1 1 1 1 1 1 1 1 1 1 1 1 1 1 1 1 1 1 1 1 1**

### *x* derivative *y* derivative

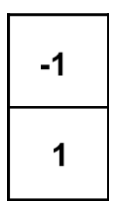

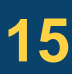

The gradient is implemented by applying the *x* and *y* derivative kernels,

squaring the resulting *x* and *y* derivative images,

summing the squared resulting *x* and *y* derivative images,

taking the square root of the summed squared derivative images.

This is the magnitude of the gradient.

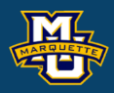

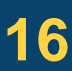

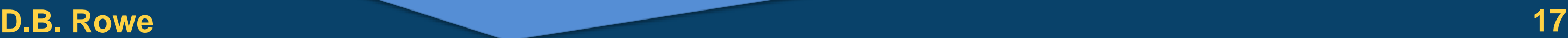

-100,-300 0,

### 100,100 200,

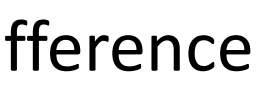

### Derivative at center pixel.

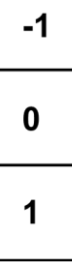

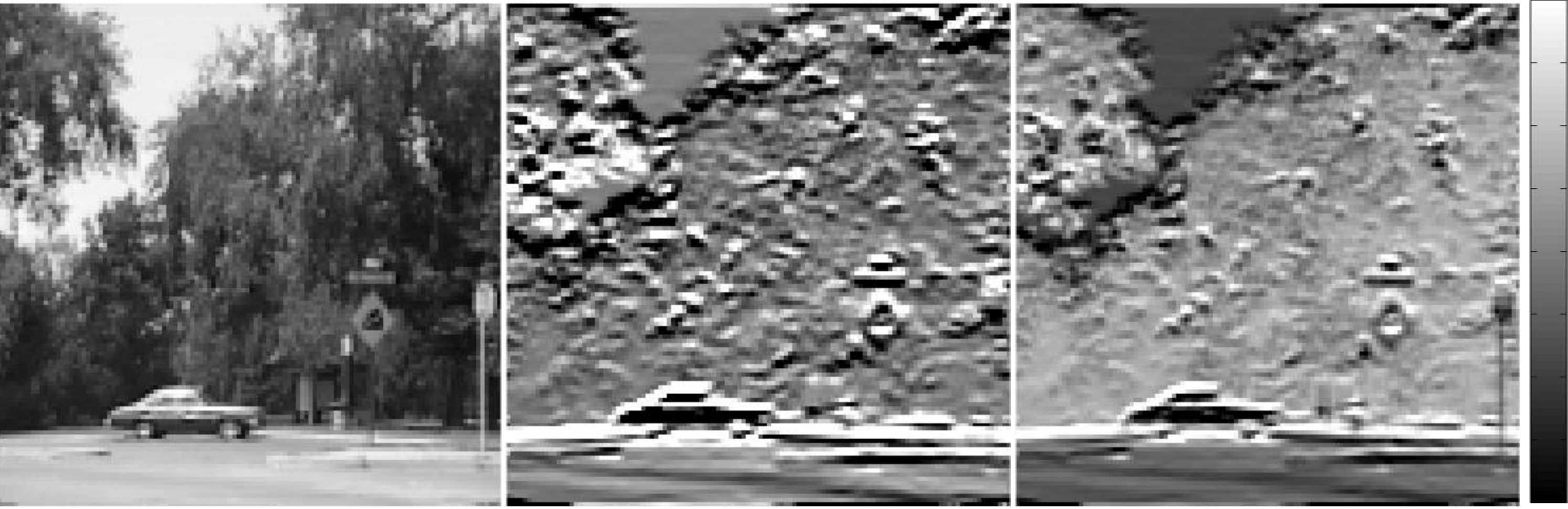

Original **U-D Gradient** Difference

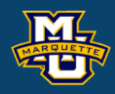

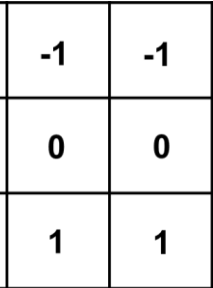

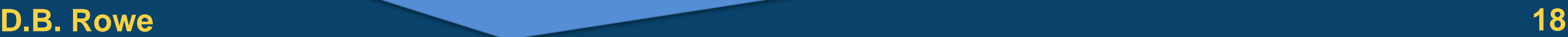

### 100,100 200,

-100,-300 0,

### Derivative at center pixel.

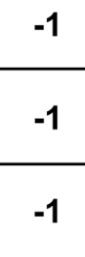

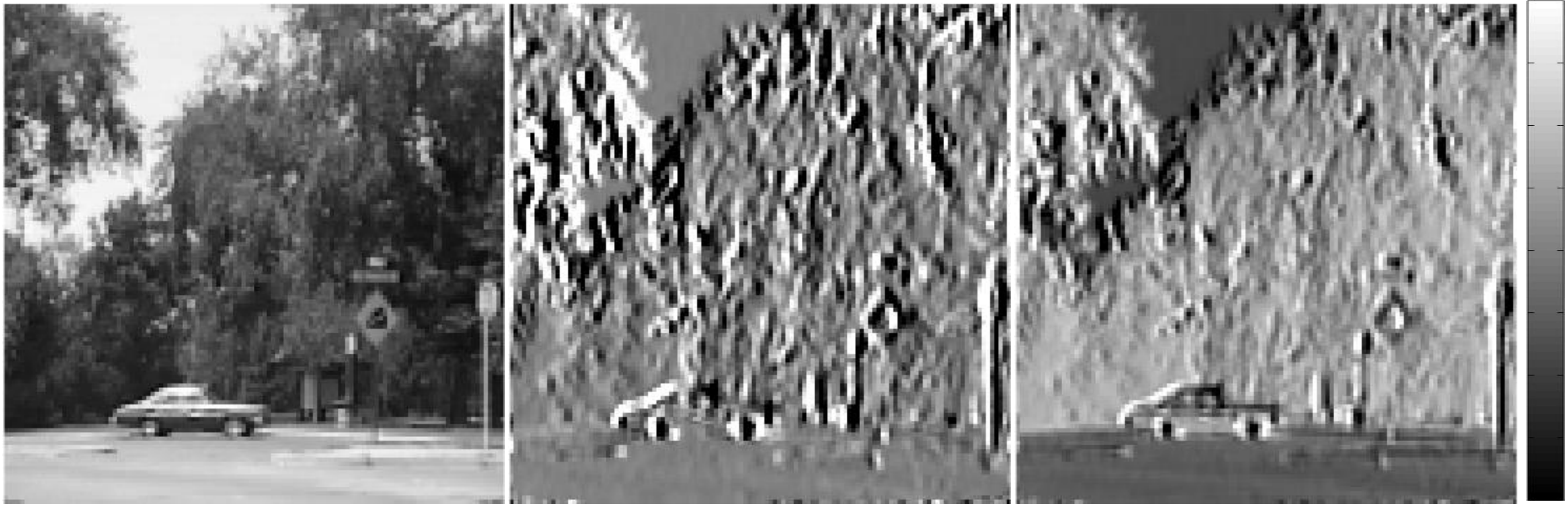

Original **L-R Gradient Difference** 

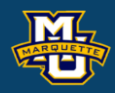

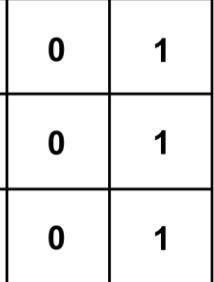

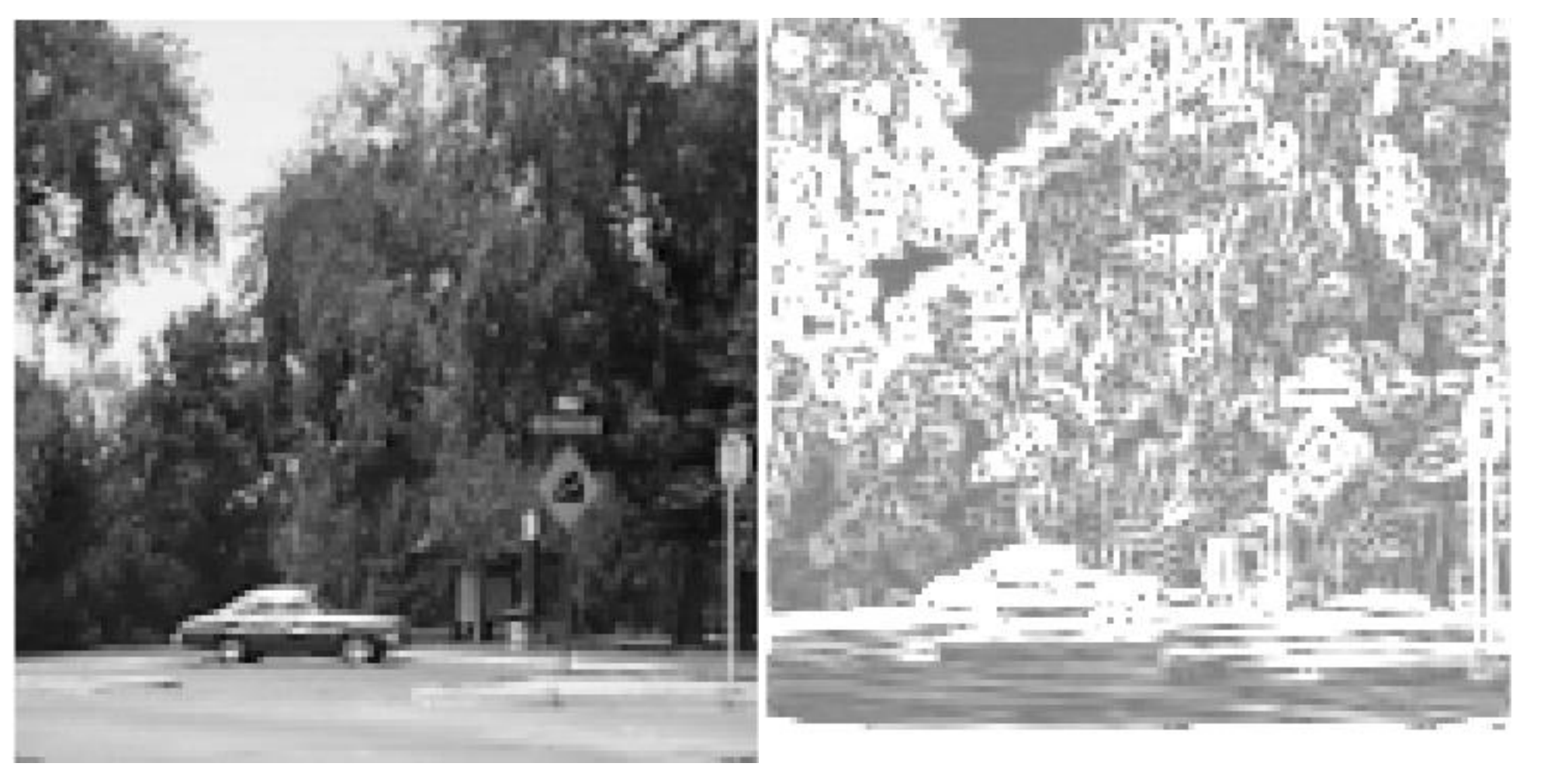

### **D.B. Rowe 19**

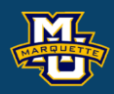

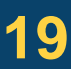

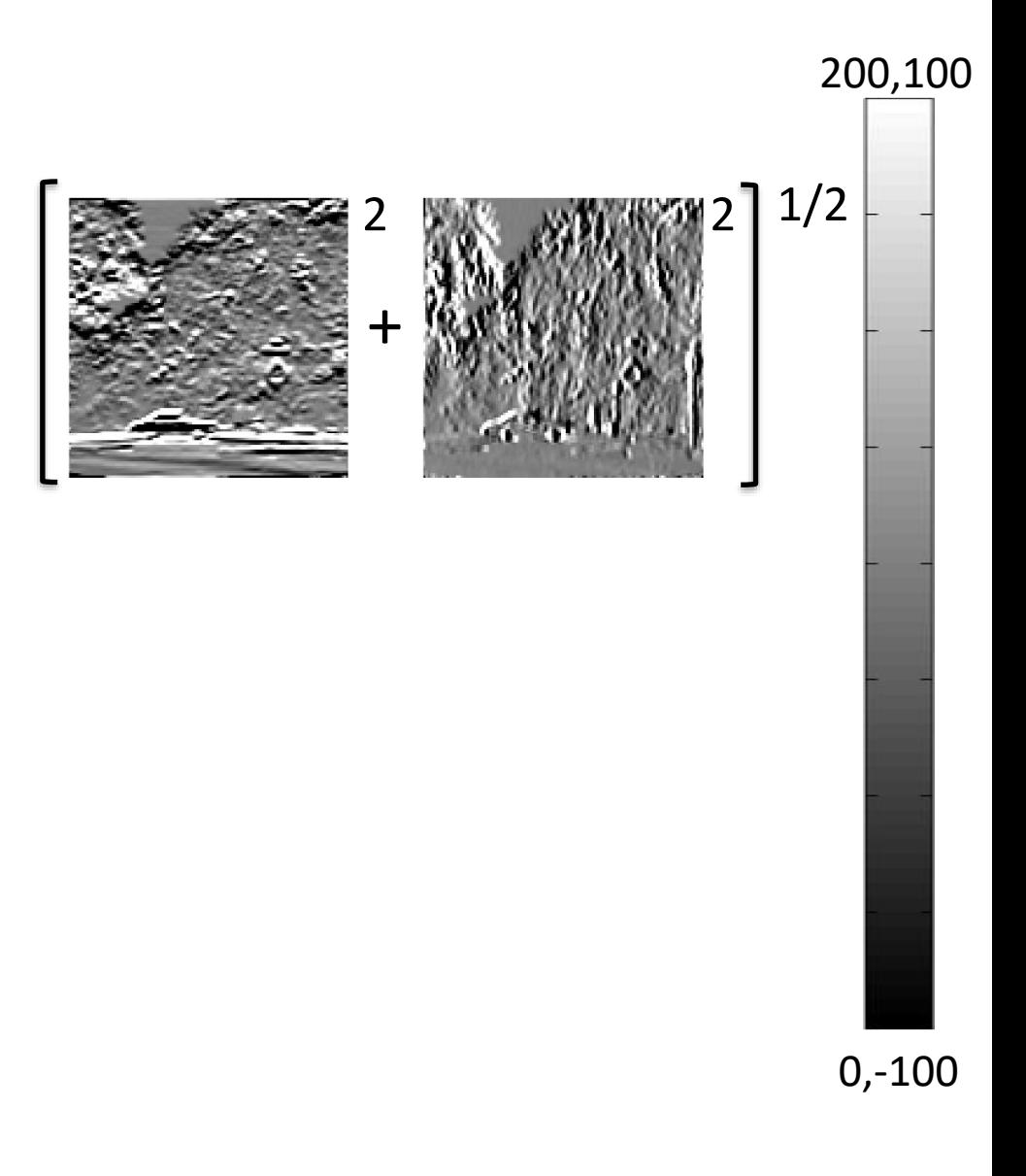

Original Magnitude Gradient

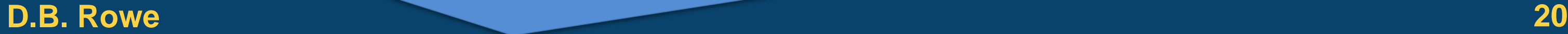

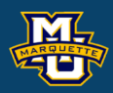

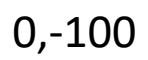

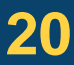

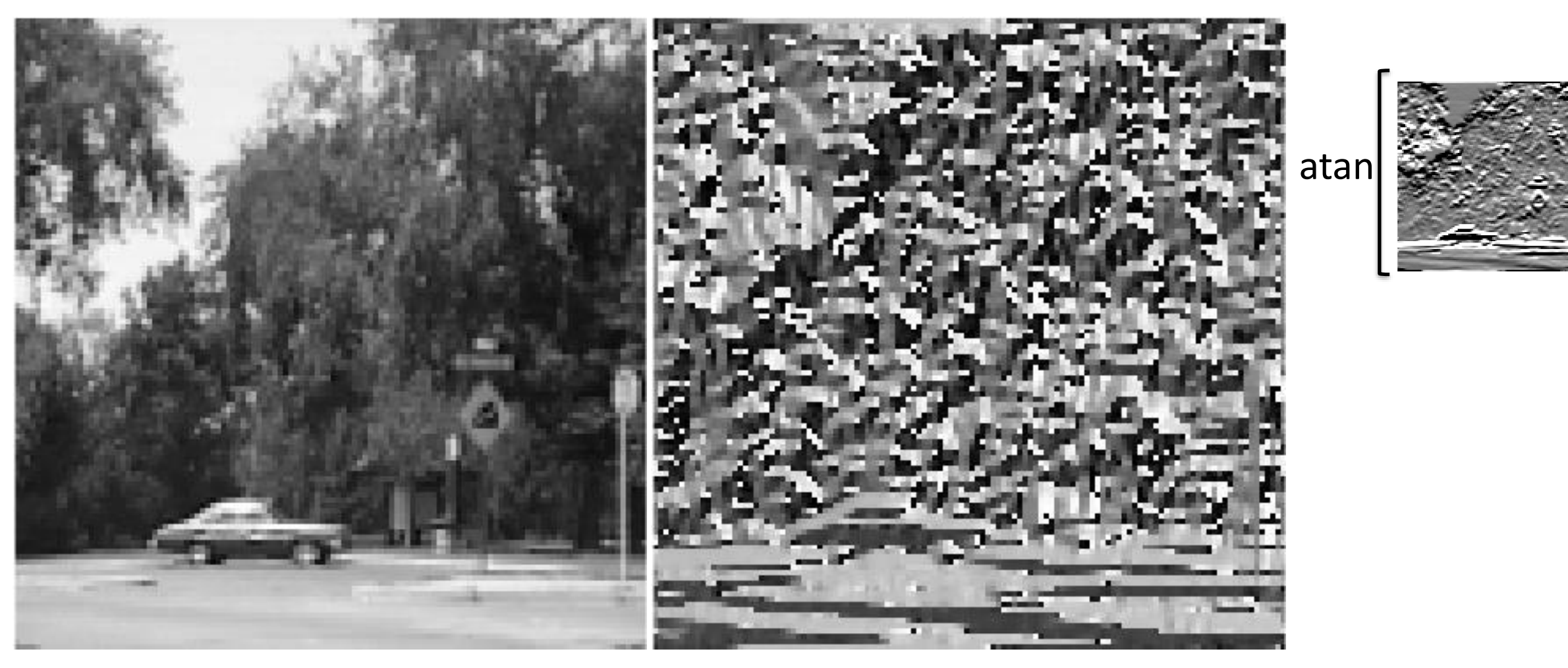

Original Direction Gradient

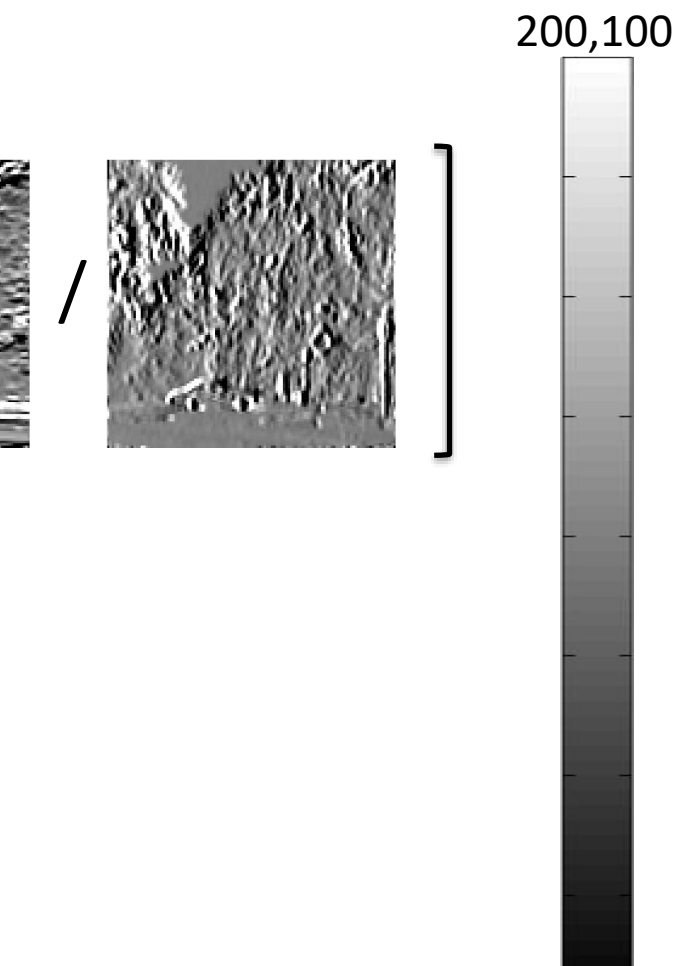

The second derivative or Laplacian of an image  $\nabla^2 f(x, y)$  is

### **D.B. Rowe 21**

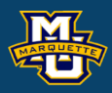

## $D_x = f(x, y) - f(x-1, y)$  $D_y = f(x, y) - f(x, y-1)$

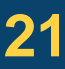

$$
\nabla^2 f(x, y) = \frac{\partial^2}{\partial x^2} f(x, y) + \frac{\partial^2}{\partial y^2} f(x, y) \quad \text{a scalar.}
$$
\n
$$
\frac{\partial^2}{\partial x^2} f(x, y) = \qquad \frac{\partial}{\partial x} D_x
$$
\n
$$
= \qquad \frac{\partial f(x, y)}{\partial x} - \frac{\partial f(x-1, y)}{\partial x}
$$
\n
$$
= (f(x, y) - f(x-1, y)) - (f(x-1, y) - f(x-2, y))
$$
\n
$$
= \qquad \qquad f(x, y) - 2f(x-1, y) + f(x-2, y)
$$
\nSimplently,

Similarly  
\n
$$
\frac{\partial^2}{\partial y^2} f(x, y) = f(x, y) - 2f(x, y - 1) + f(x, y - 2)
$$

Combining the two second derivatives

leads to  $\parallel$  Sometimes more weight is given to the center pixel and the Laplacian is approximated by

 $\overline{1}$  $\overline{\mathbf{4}}$  $\overline{\mathbf{4}}$  $-20$  $\begin{array}{|c|c|c|c|c|c|} \hline 1 & 4 & 1 & \\\hline \end{array}$ 

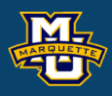

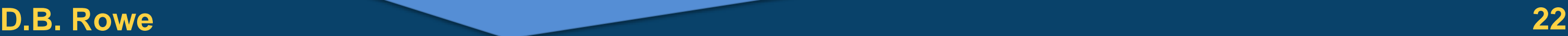

$$
\frac{\partial^2}{\partial y^2} f(x, y) = f(x, y) - 2f(x, y - 1) + f(x, y - 2)
$$

$$
\frac{\partial^2}{\partial x^2} f(x, y) = f(x, y) - 2f(x - 1, y) + f(x - 2, y)
$$

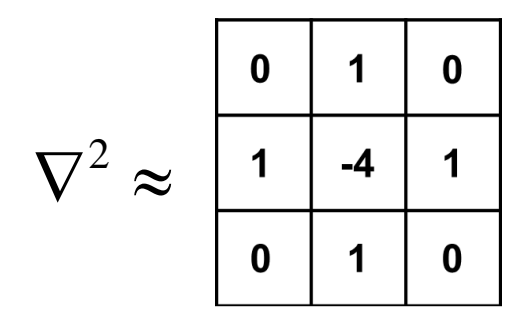

$$
\nabla^2 f(x, y) = \frac{\partial^2}{\partial x^2} f(x, y) + \frac{\partial^2}{\partial y^2} f(x, y)
$$

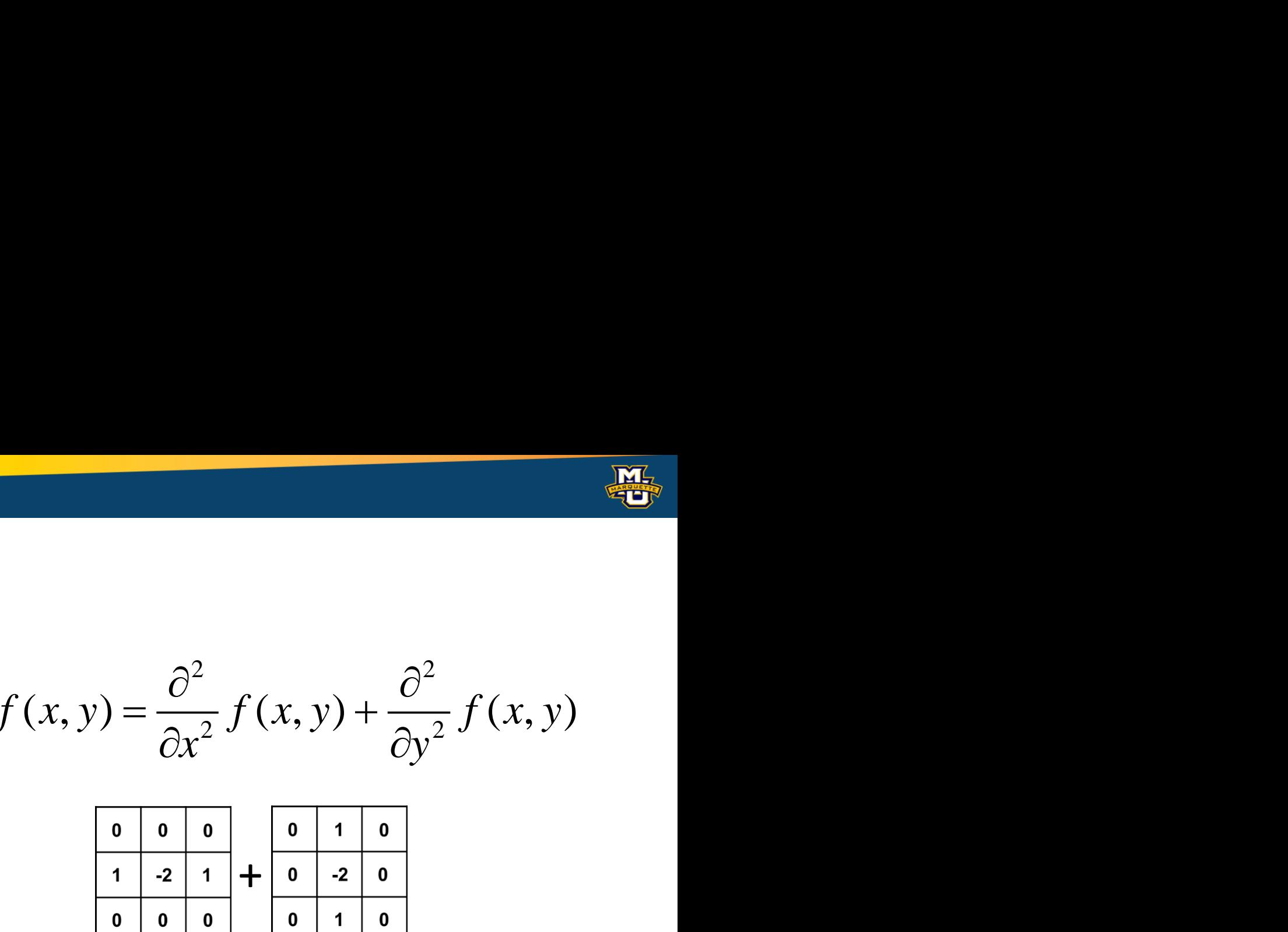

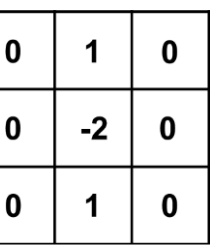

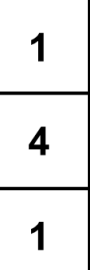

$$
\begin{array}{|c|c|c|c|}\n\hline\n0 & 0 & 0 \\
\hline\n1 & -2 & 1 \\
\hline\n0 & 0 & 0 \\
\hline\n\end{array}
$$

### Example of Laplacian filter applied.

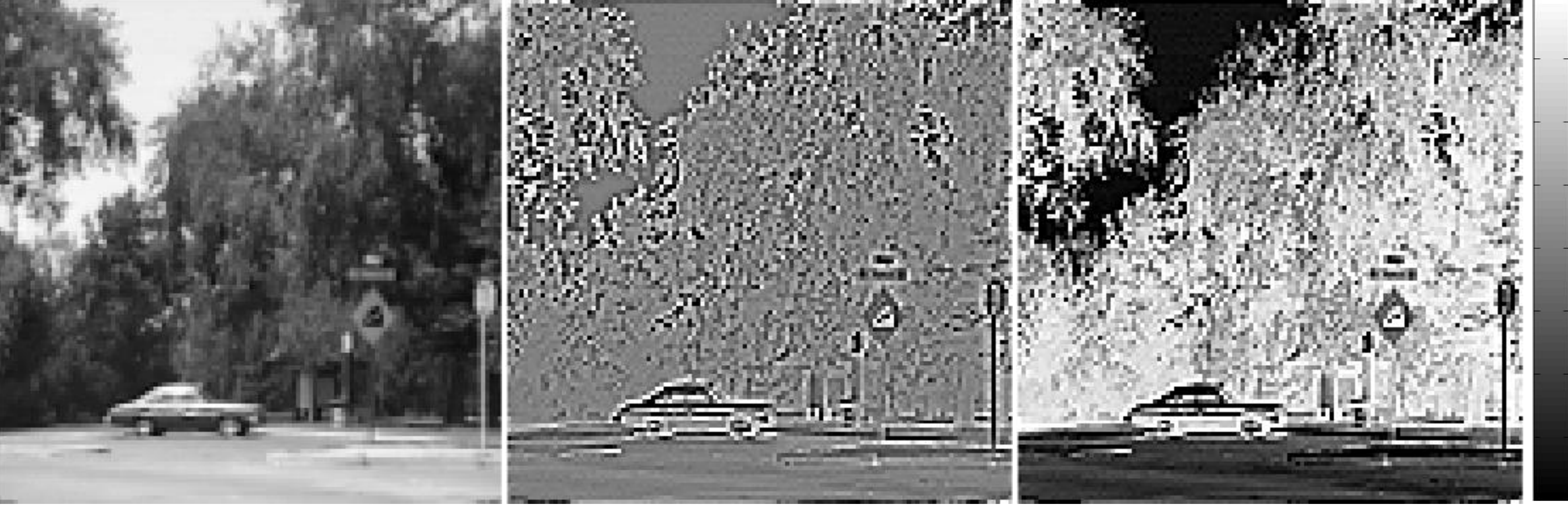

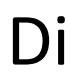

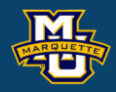

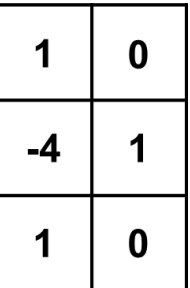

 $\mathbf 0$ 

 $\mathbf 1$ 

 $\mathbf 0$ 

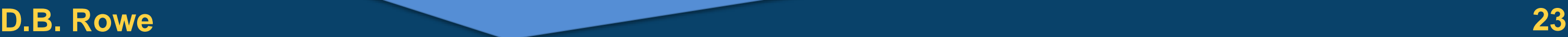

Original Chaplacian Laplacian Difference  $\sigma$ ,  $\sigma$ 0,

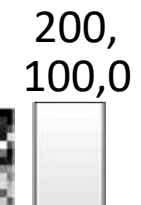

Another common filter applied is the Laplacian of the Gaussian.

The result is zero in homogeneous regions.

### **D.B. Rowe 24**

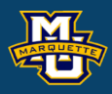

$$
\nabla^{2} g(x, y) = \frac{\partial^{2}}{\partial x^{2}} g(x, y) + \frac{\partial^{2}}{\partial y^{2}} g(x, y) \quad \text{where} \quad g(x, y) = \frac{1}{2\pi\sigma^{2}} e^{-\frac{x^{2} + y^{2}}{2\sigma^{2}}}.
$$

$$
\nabla^{2} g(x, y) = -\frac{1}{\pi\sigma^{4}} \left[ 1 - \frac{x^{2} + y^{2}}{2\sigma^{2}} \right] e^{-\frac{x^{2} + y^{2}}{2\sigma^{2}}}
$$

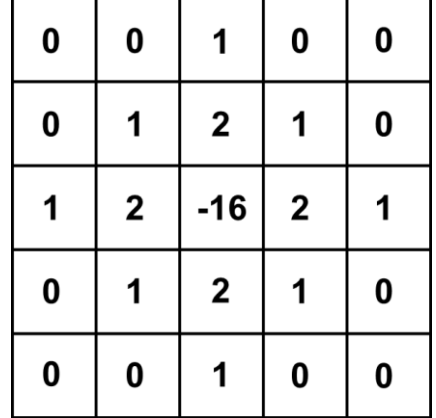

## **Hybrid Filters**

## Example of Laplacian of Gaussian filter applied.

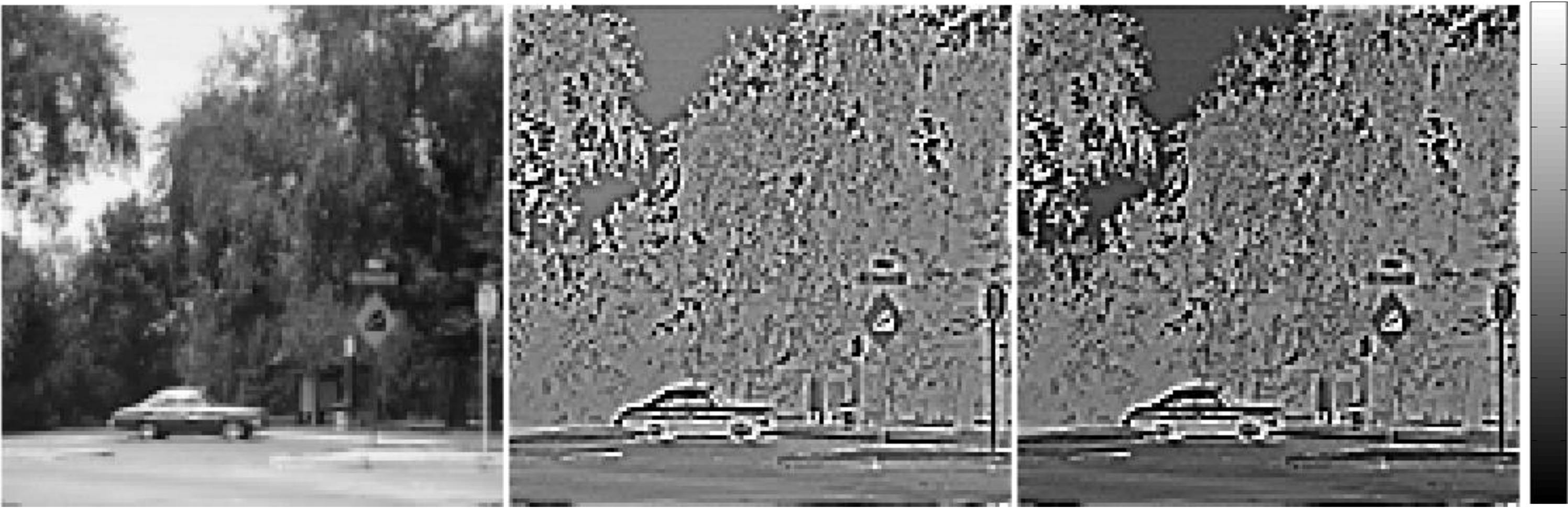

Original Caplacian of Gaussian Difference <sup>0,</sup>

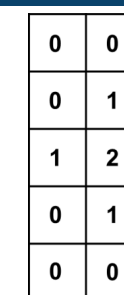

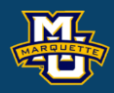

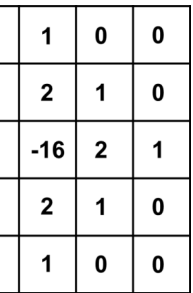

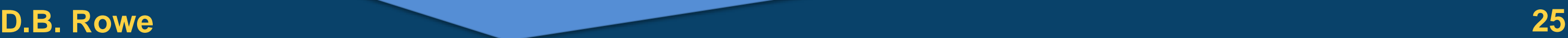

0,

### 500,500 200,

We do this by subtracting the low from increased the original to boost the high frequency edges.

We can enhance the edges or high frequencies.

```
High Boost=A*(Original)-(Low)
```
or alternatively

High Boost =  $(A-1)^*(Original) + (High)$ 

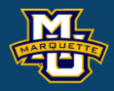

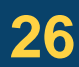

We can boost the edges in an image with a "high boost" filter.

This can be thought of as subtracting the low fom the original image.

**D.B. Rowe 27**

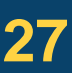

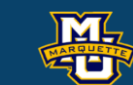

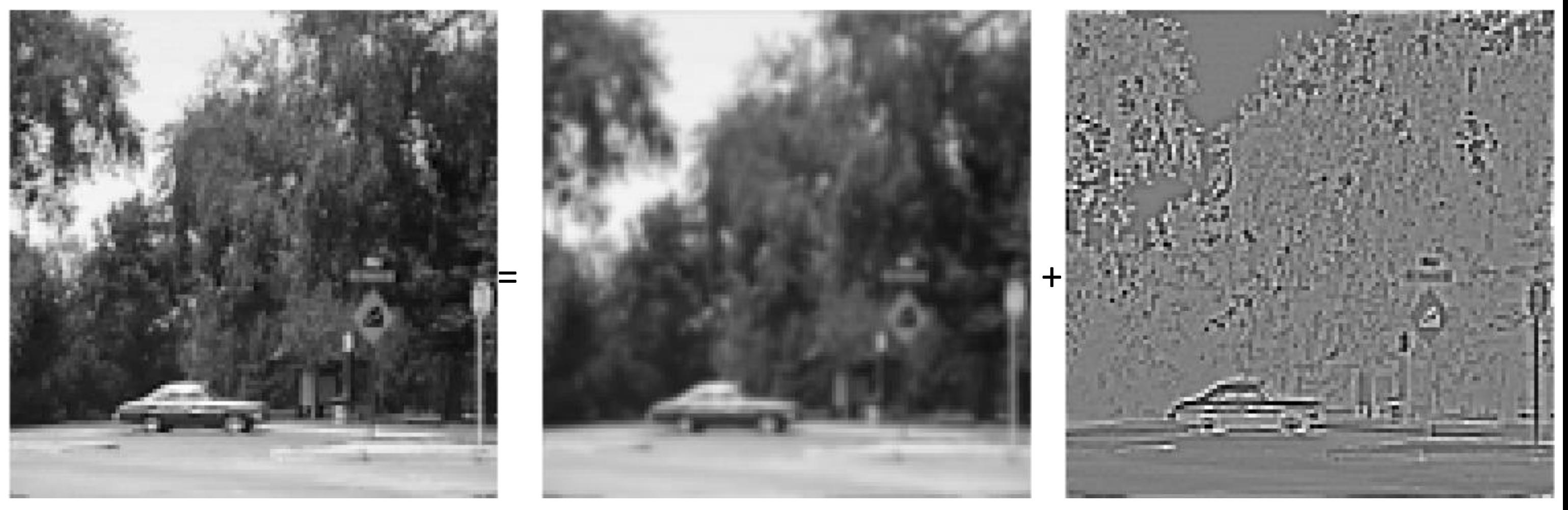

### Original Smoothed High

We add back part of the high to the original to boost the high.

HighBoost=A\*(Original)-(Low)

**D.B. Rowe 28**

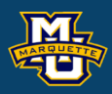

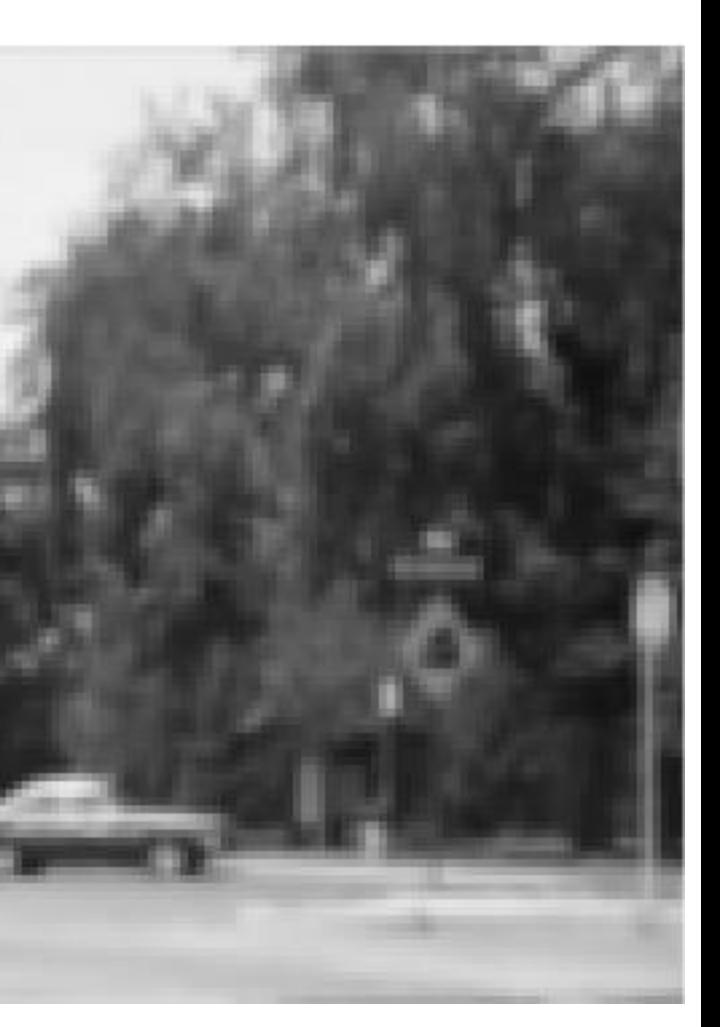

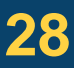

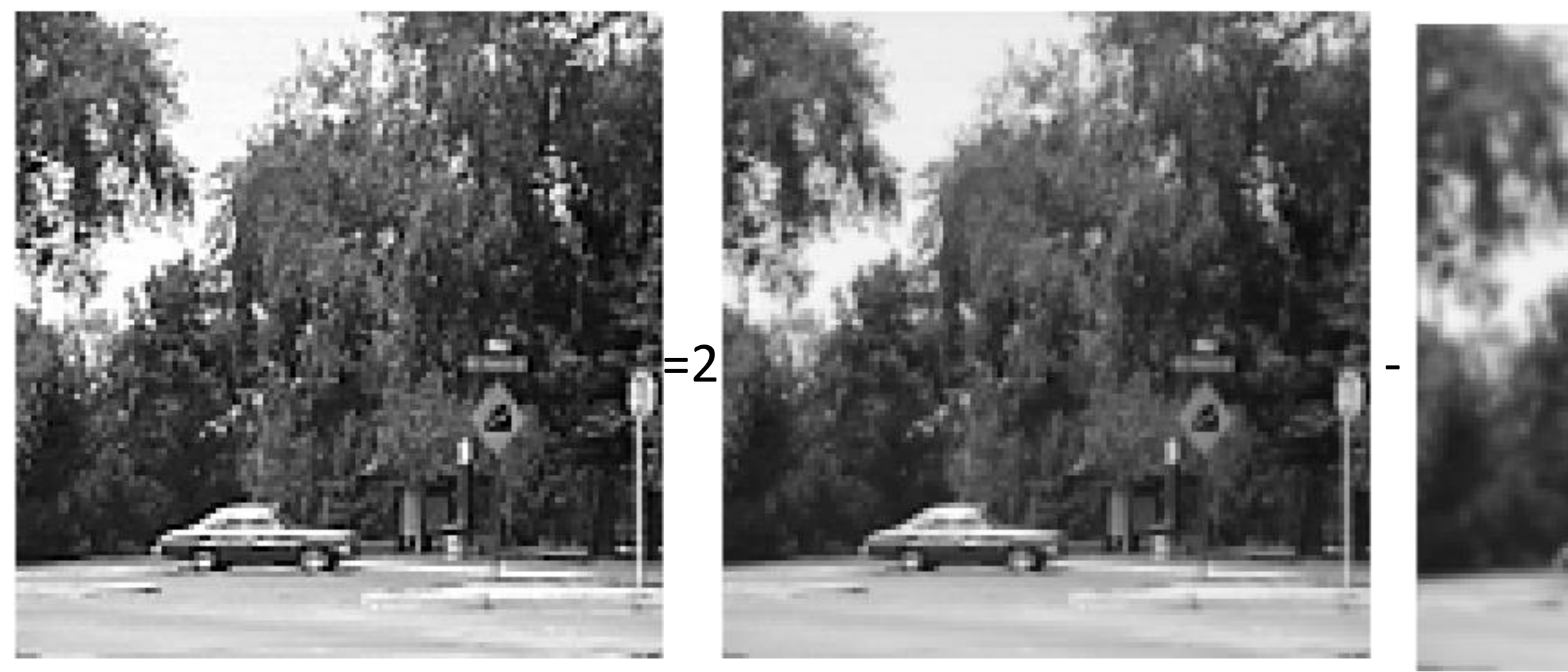

\*HighBoost =255\*(HighBoost) /max(max(HighBoost)); %renormalize

High Boost **Communist Communist Communist Communist Communist Communist Communist Communist Communist Communist Communist Communist Communist Communist Communist Communist Communist Communist Communist Communist Communist** 

We add back part of the high to the original to boost the high.

HighBoost=A\*(Original)-(Low)

**D.B. Rowe 29**

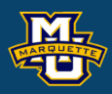

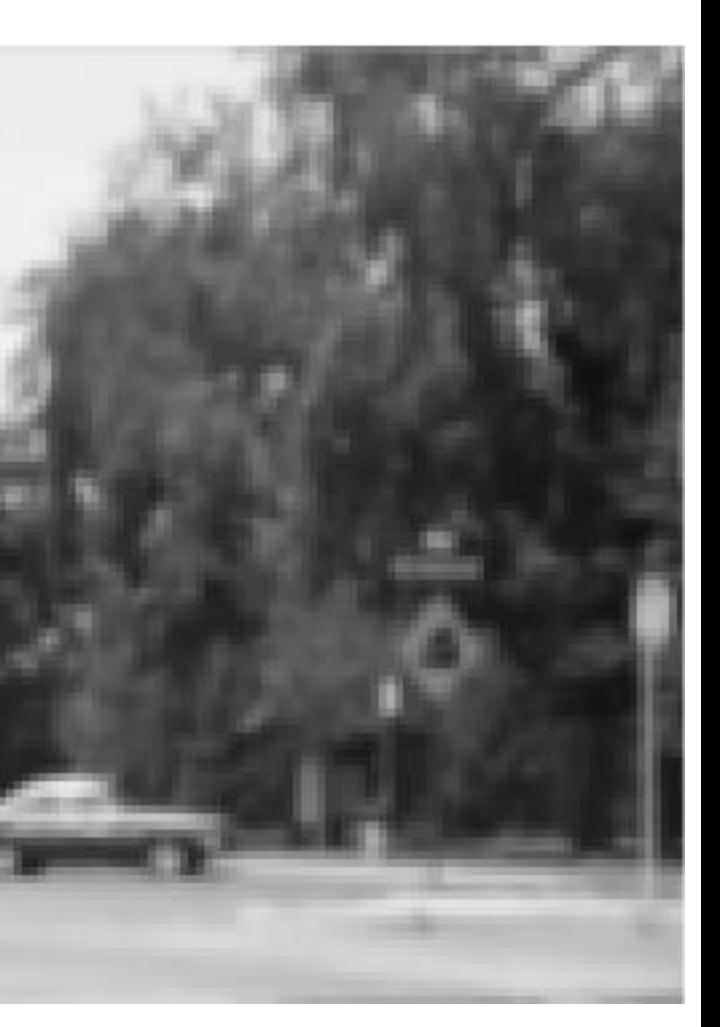

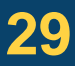

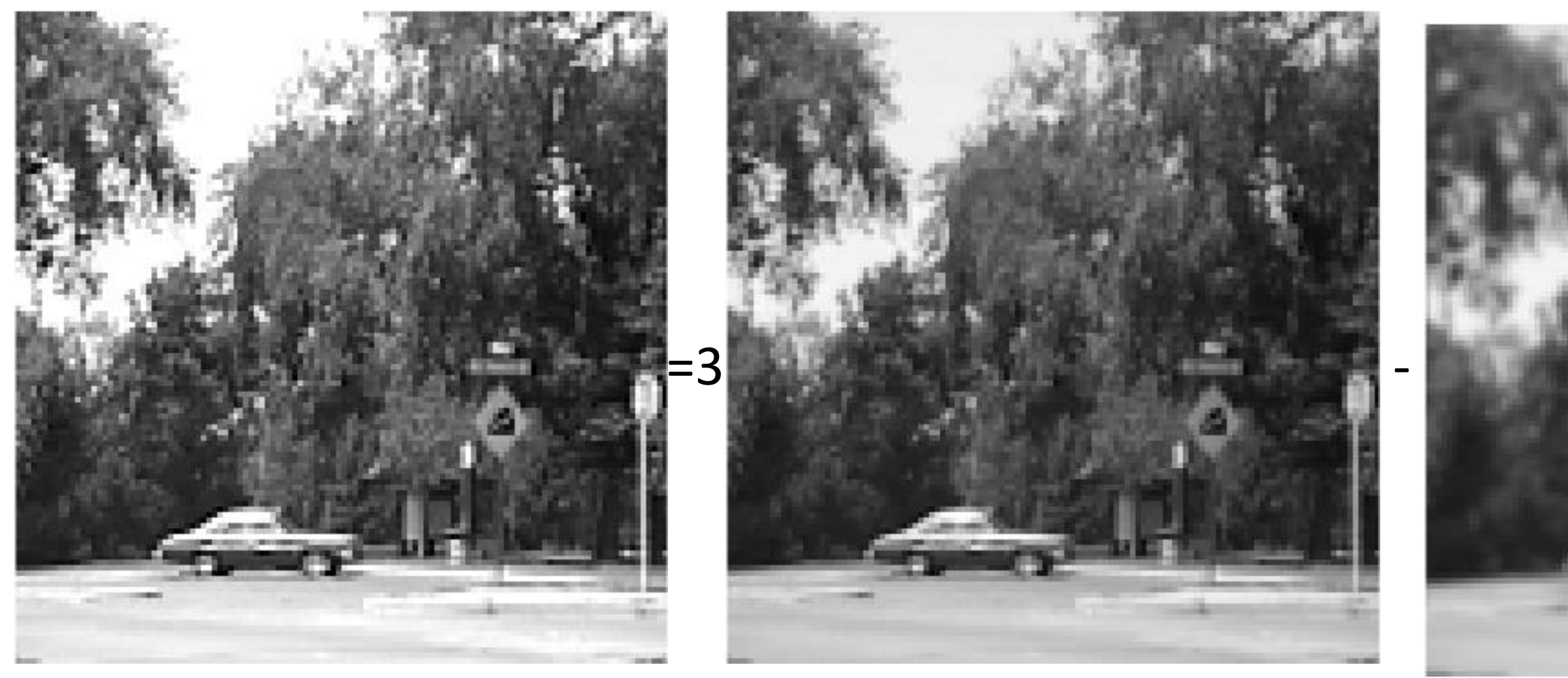

\*HighBoost =255\*(HighBoost) /max(max(HighBoost)); %renormalize

High Boost **Communist Communist Communist Communist Communist Communist Communist Communist Communist Communist Communist Communist Communist Communist Communist Communist Communist Communist Communist Communist Communist** 

### **Discussion**

Each of the filters, accentuates a different aspect of the image.

Smoothing filters compute local averages to decrease noise in the image.

Derivative filters compute rates of change in the image.

Gradient filter computes magnitude of change at a pixel.

Laplacian filter computes sum of *x-y* second derivatives.

High Boost can accentuate edges and detail.

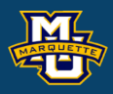

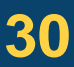

### **Discussion**

# **Questions?**

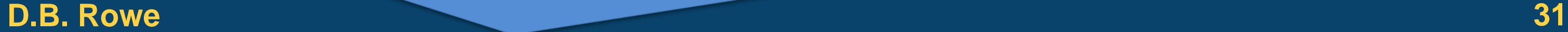

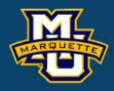

**Statistical Machine Vision**

## **Homework 3**

1. Use the described process to make an  $11 \times 11$  Gaussian Filter with  $\sigma^2 = 2$ . Show YOUR steps, apply to your own image, compare to the  $5\times5$  Gaussian filter with  $\sigma^2 = 0.5$ .

2. Apply the Laplace  $3\times3$  kernel to your image to produce a filtered image.

 $I = \text{imread('MyTest.tif');}$ I=double(I);

3. Apply one smoothing, one sharpening, and another filter to test image.

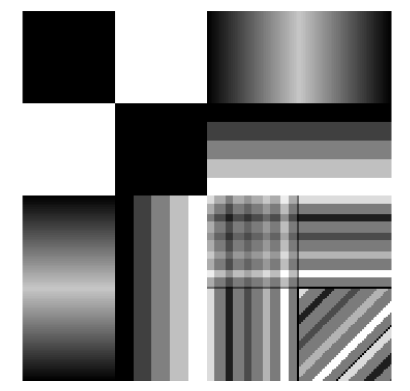

 $J = imread('MyTest.jpg')$ ; J=double(J);

4\*.Describe the effects of 5 different filters in the test image.

\*For students in MSSC 5770.

**D.B. Rowe 32**

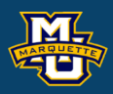

figure; imagesc(I,[0,255]) axis image, axis off colormap(gray)

```
figure;
imagesc(J,[0,255])
axis image, axis off
colormap(gray)
```
\*Note difference between I and J.

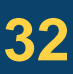

## **Homework 3**

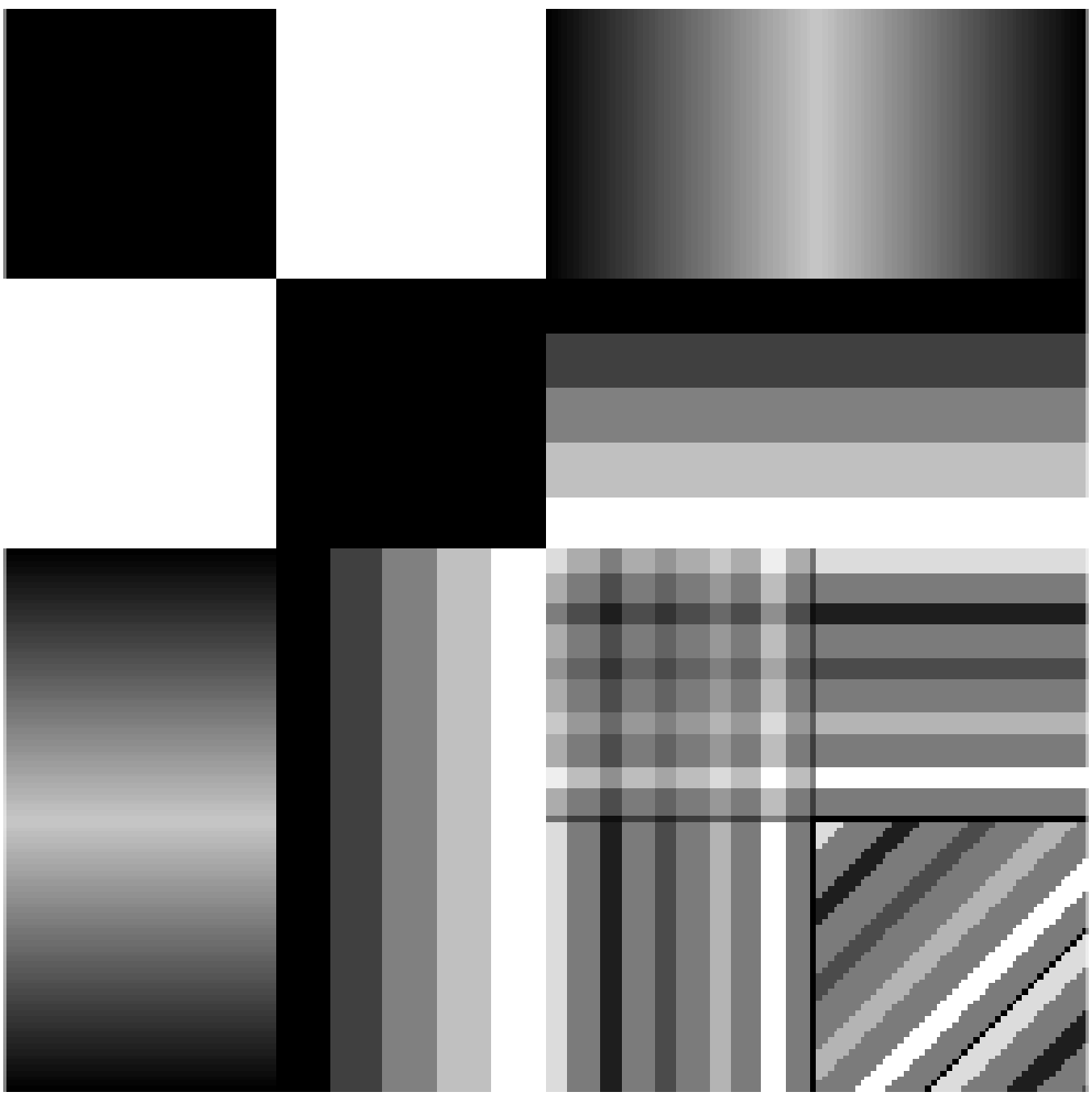

### **D.B. Rowe 33**

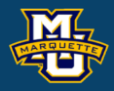